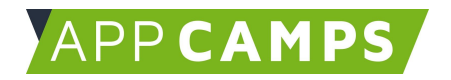

# **Einstieg in Scratch 3.0**

**In diesem Kurs programmierst du verschiedene Anwendungen mit Scratch.**

So arbeitest du mit diesen Unterlagen:

- 1. Startvideo anschauen
- 2. Selbstständiges Arbeiten mit den Lernkarten
- 3. Abschlussvideo anschauen

### **1. Geburtstagskarte**

In dieser Sitzung geht es darum, sich mit Scratch vertraut zu machen. Es wird eine erste einfache Animation entwickelt.

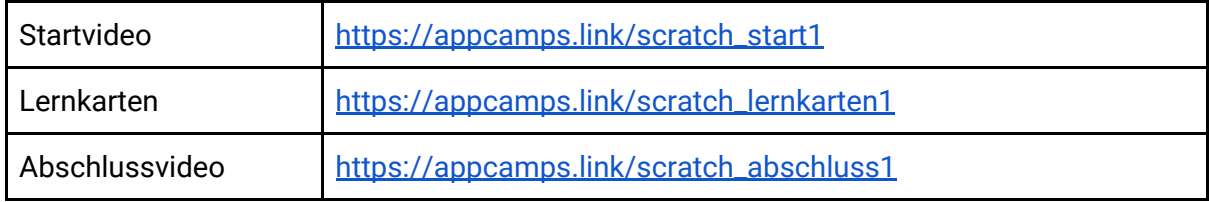

### **2. Unterwasserwelt**

In dieser Sitzung geht es um die Programmierung eines animierten Spiels. Der Punktestand wird mit einer Variable gezählt und es kommen Schleifen vor.

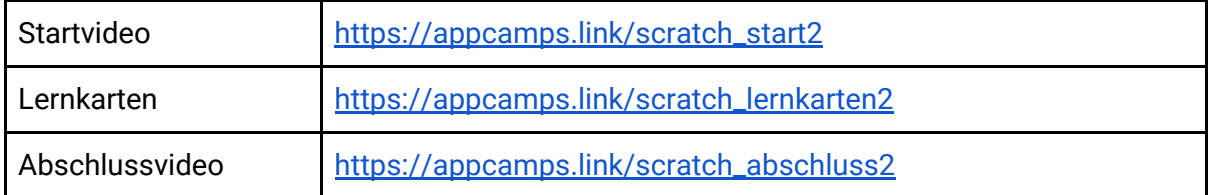

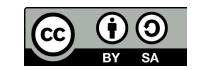

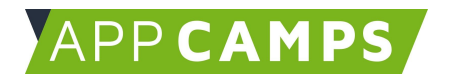

## **3. Zauberwald**

In dieser Sitzung wird ein Spiel programmiert. Die Spielfigur wird mit den Pfeiltasten gesteuert. Du lernst dabei was bedingte Anweisungen sind.

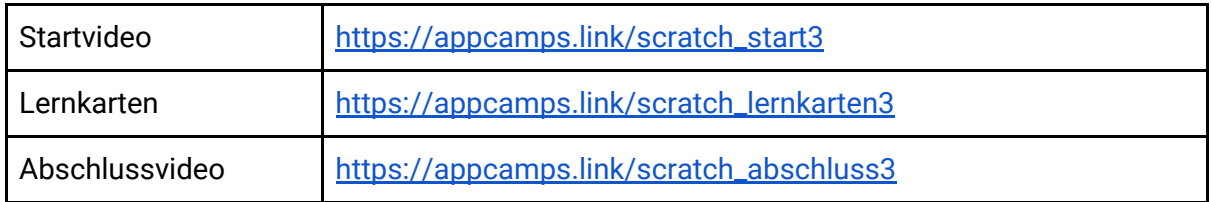

### **4. Quiz**

In dieser Sitzung wird ein Quiz programmiert. Die eingegebenen Antworten werden auf Richtigkeit geprüft und Punkte werden gezählt. Es gibt 2 Level. Dabei lernst du eigene Funktionen zu schreiben.

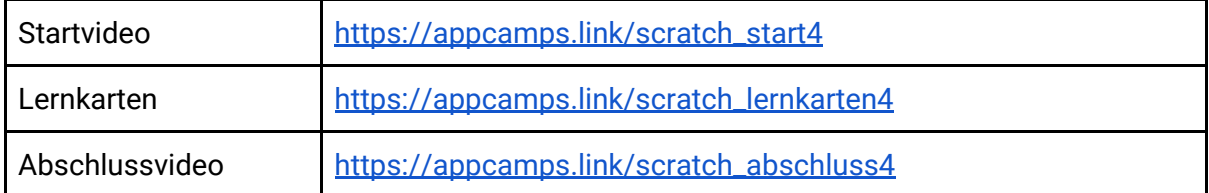

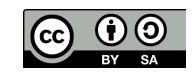